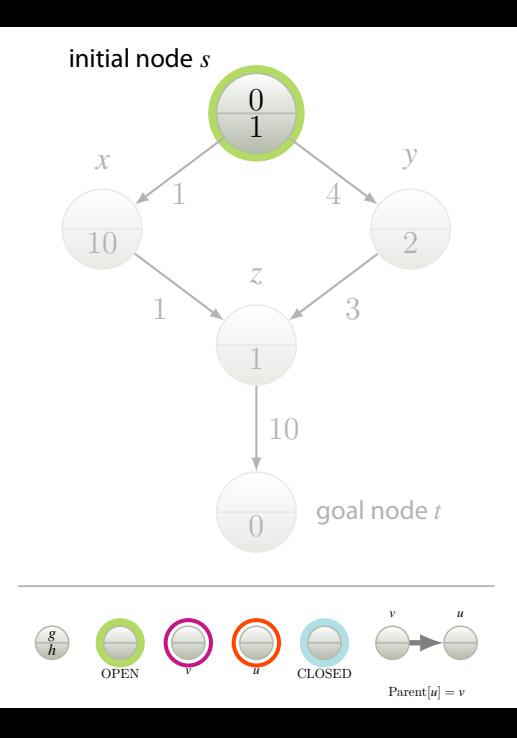

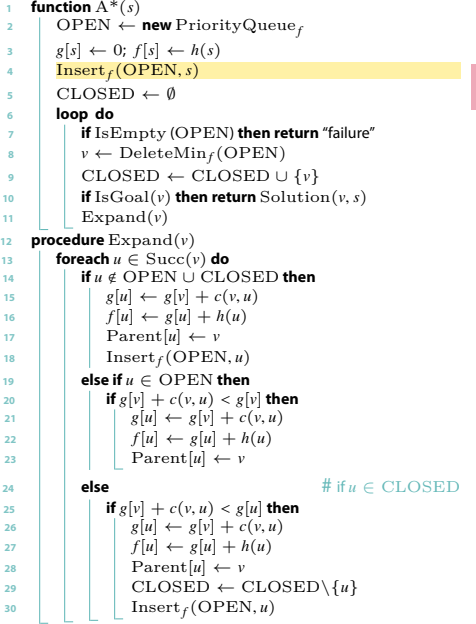

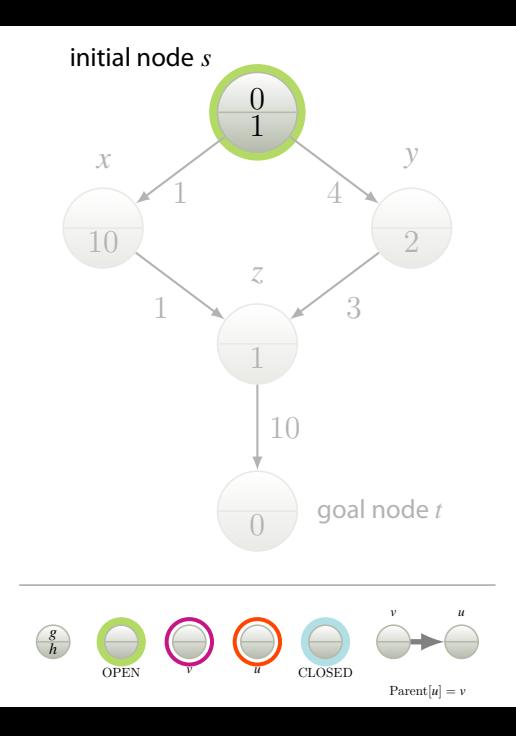

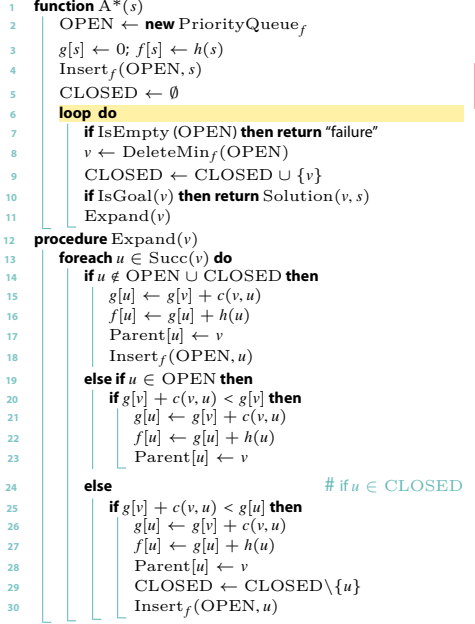

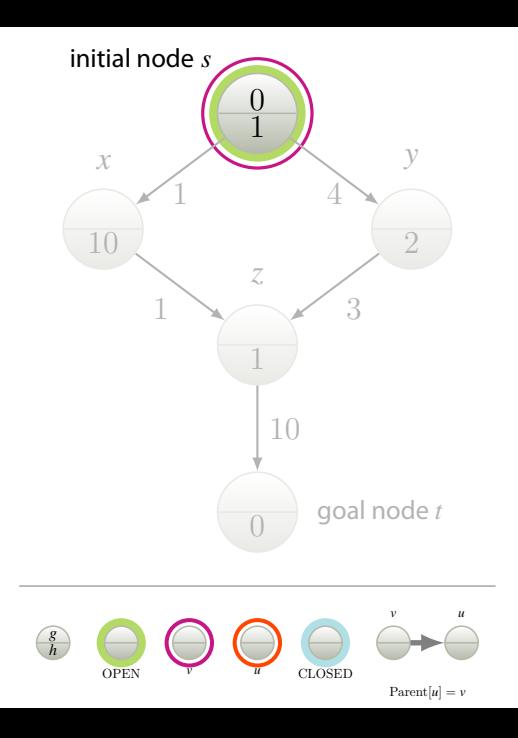

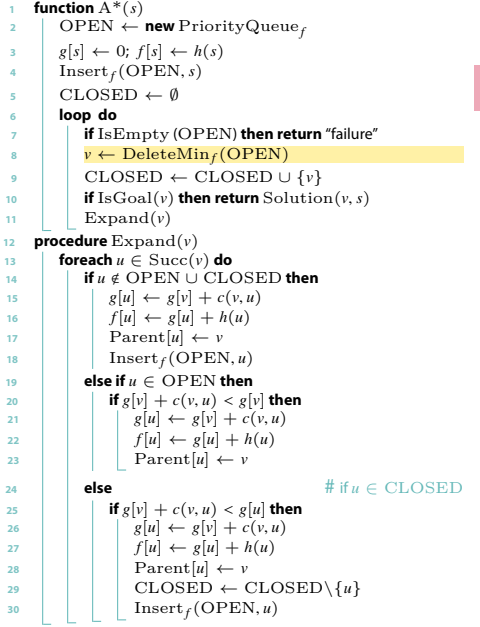

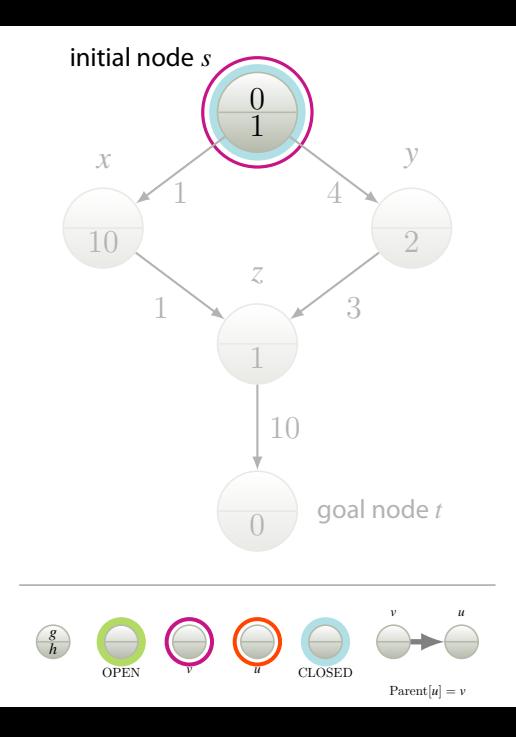

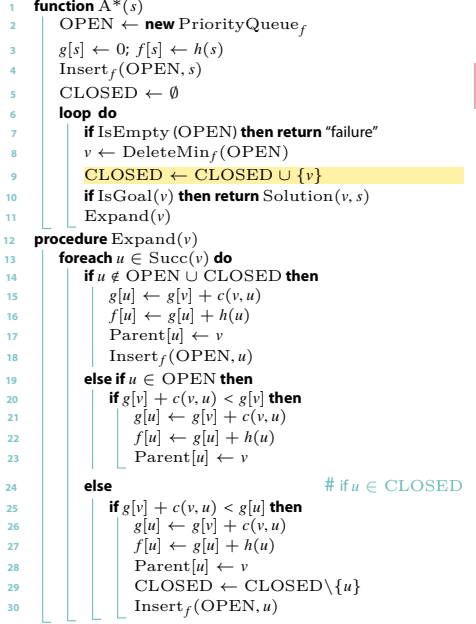

**21**

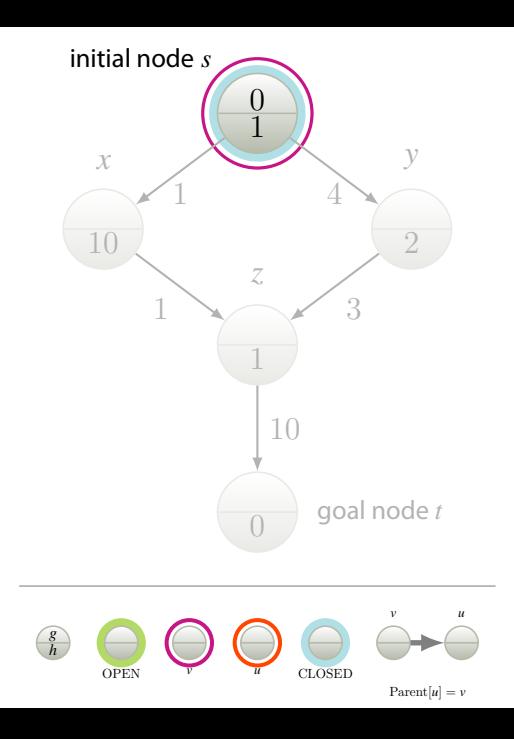

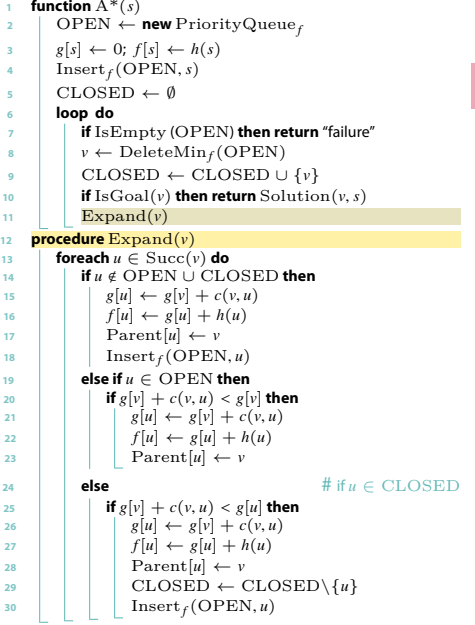

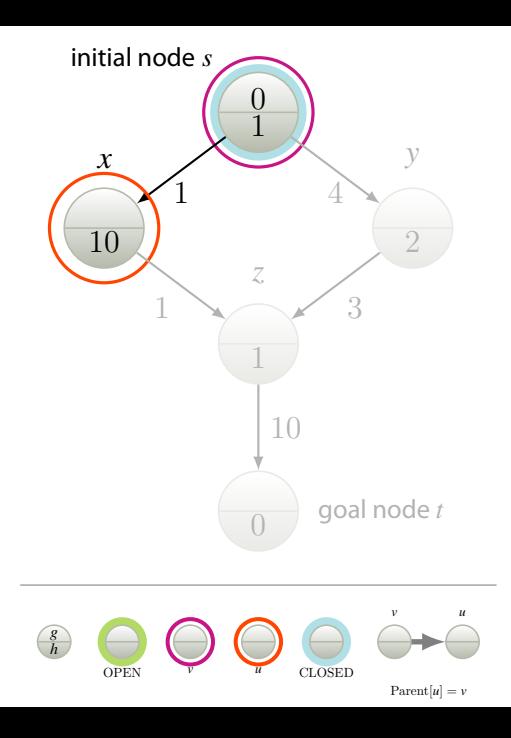

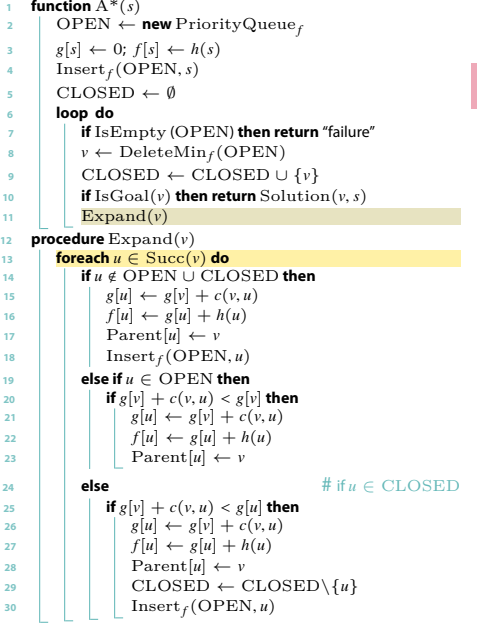

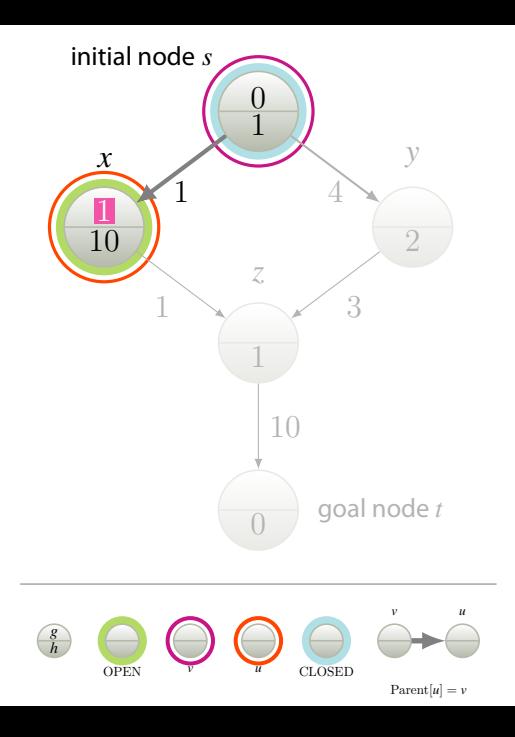

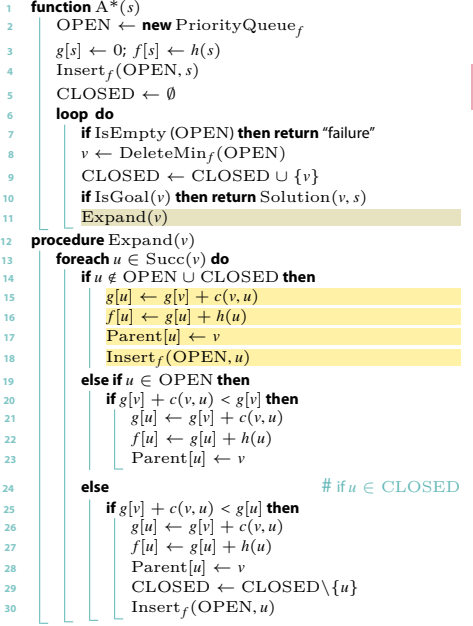

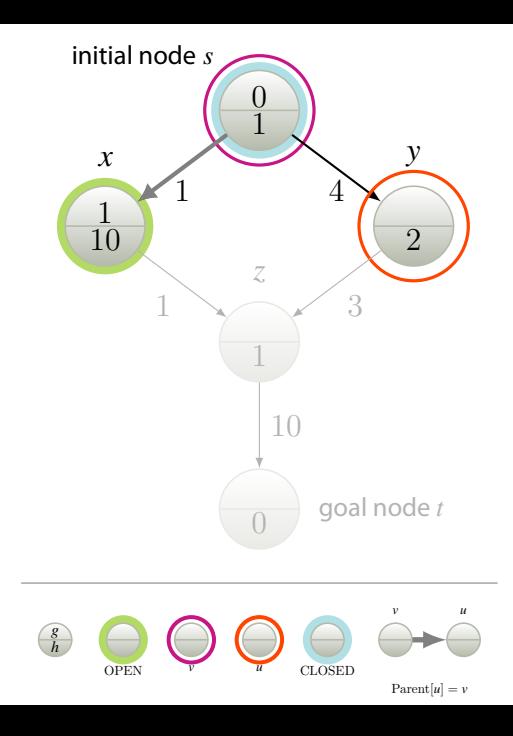

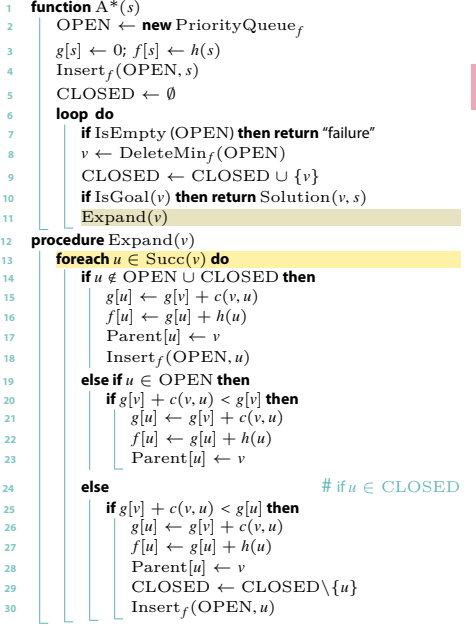

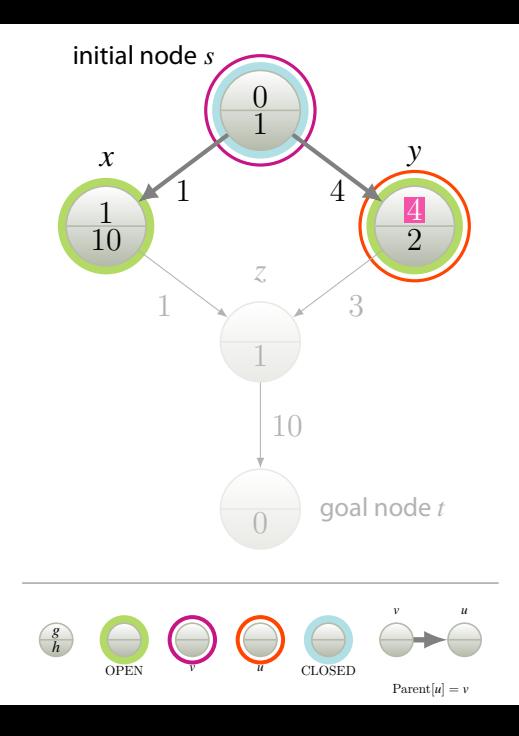

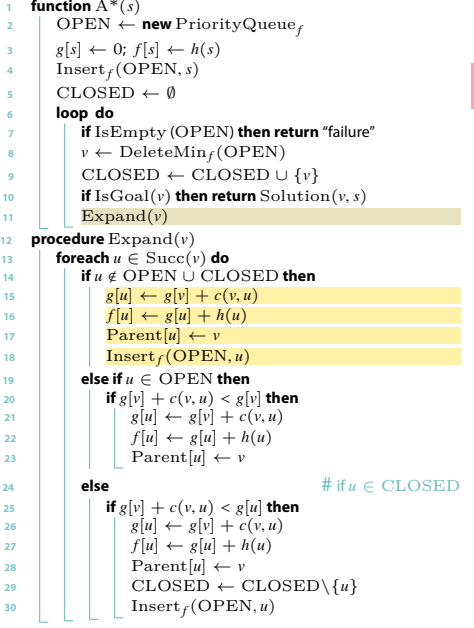

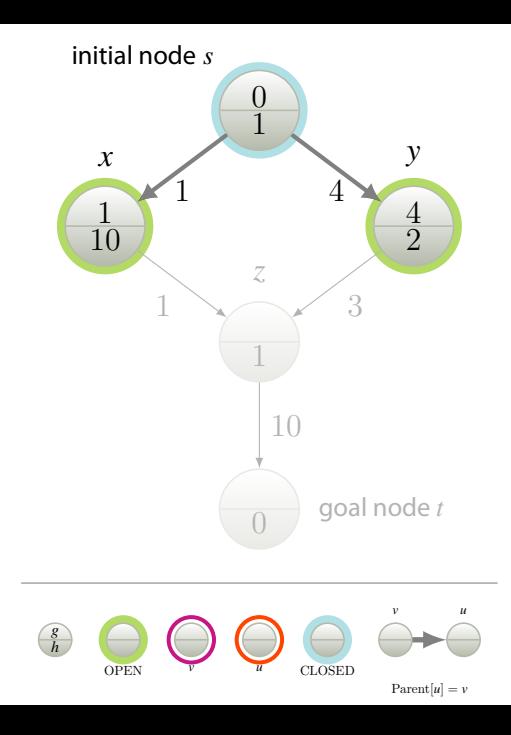

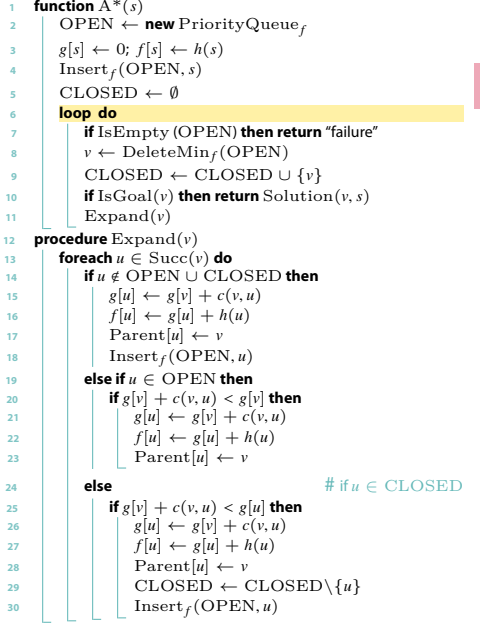

**26**

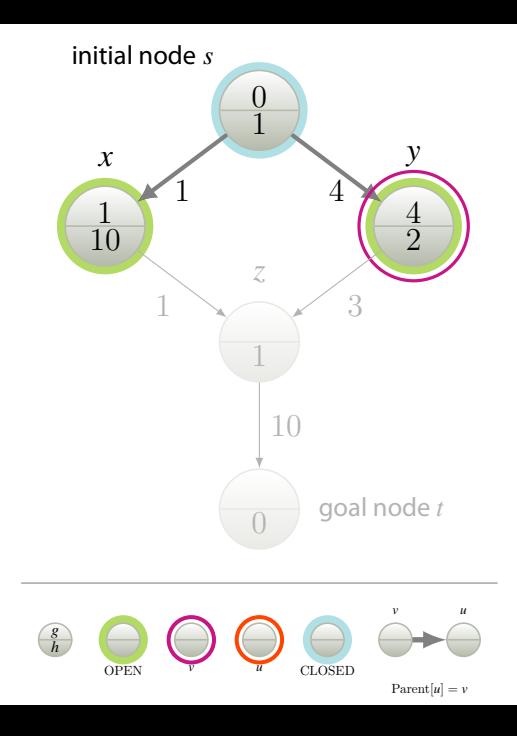

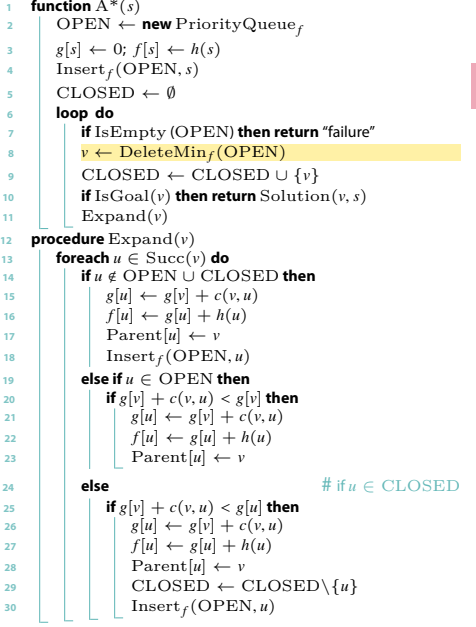

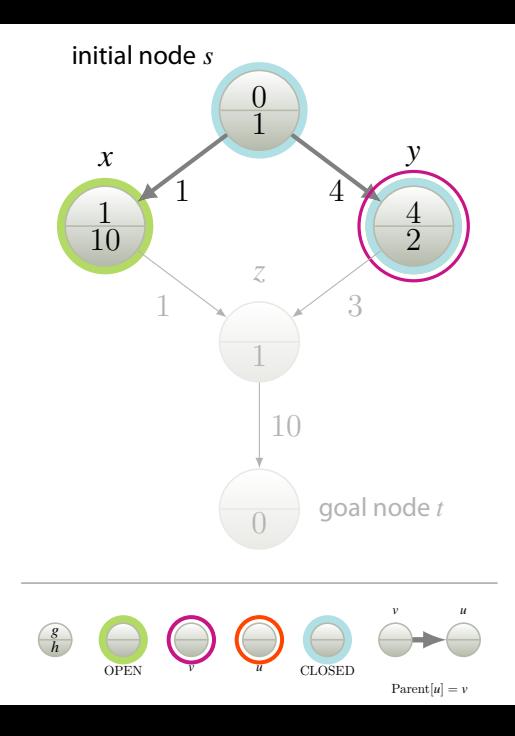

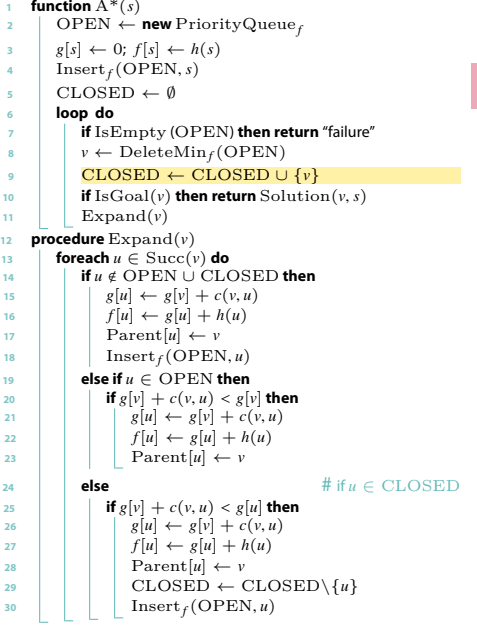

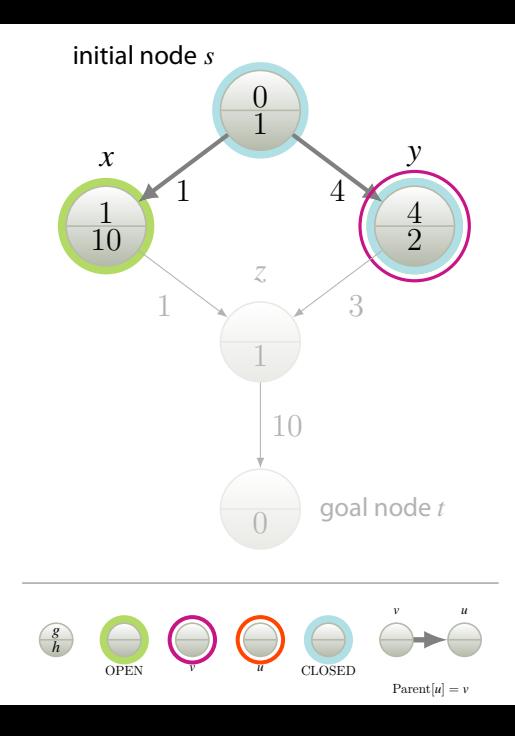

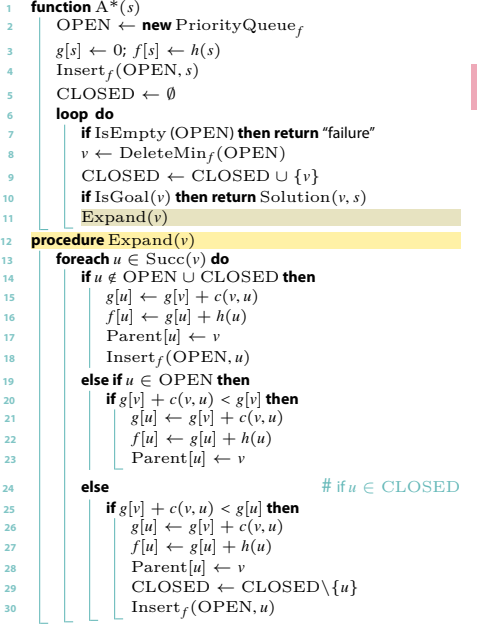

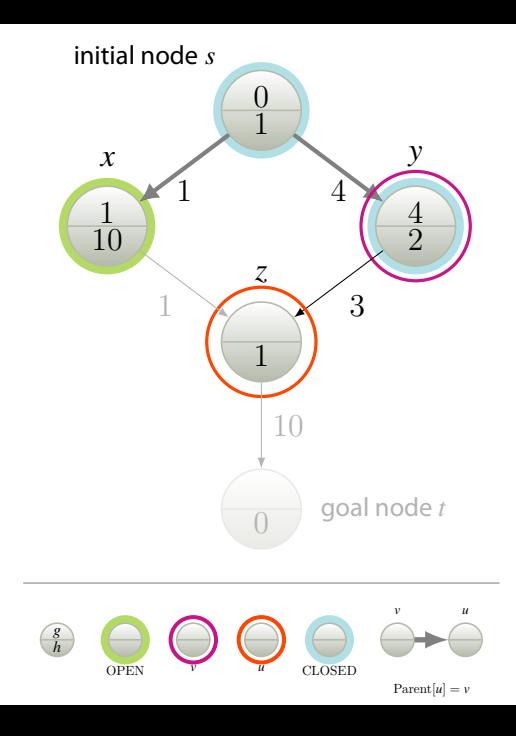

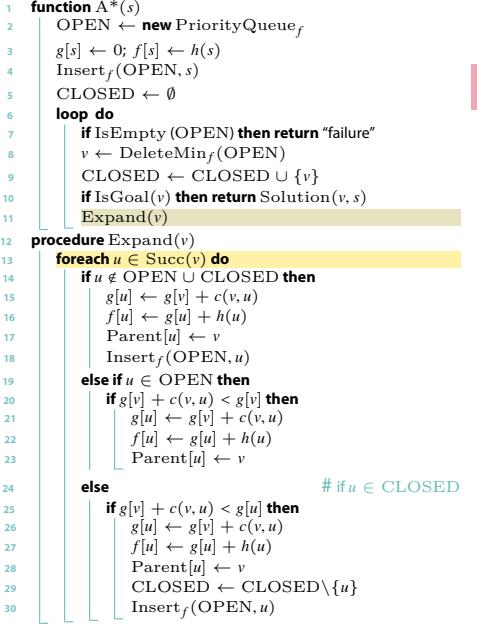

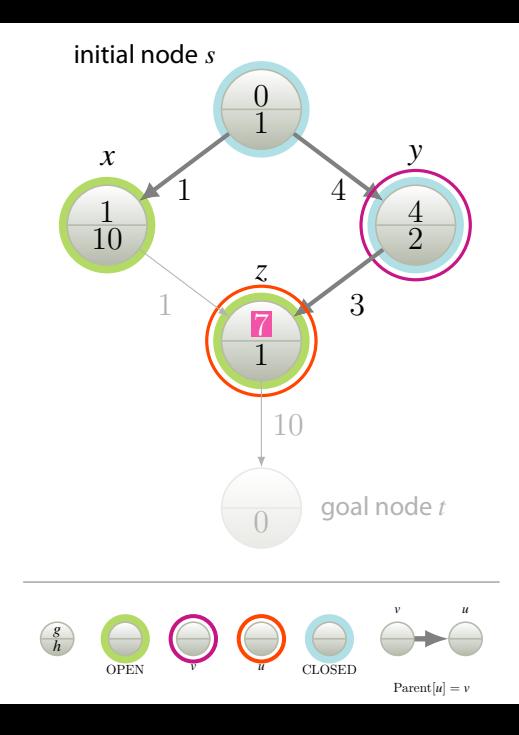

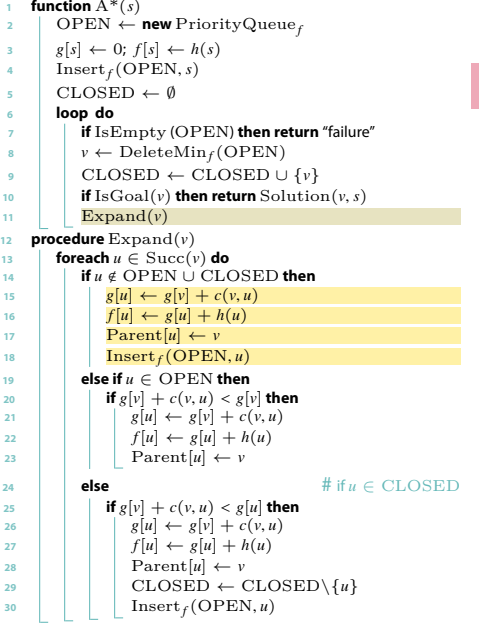

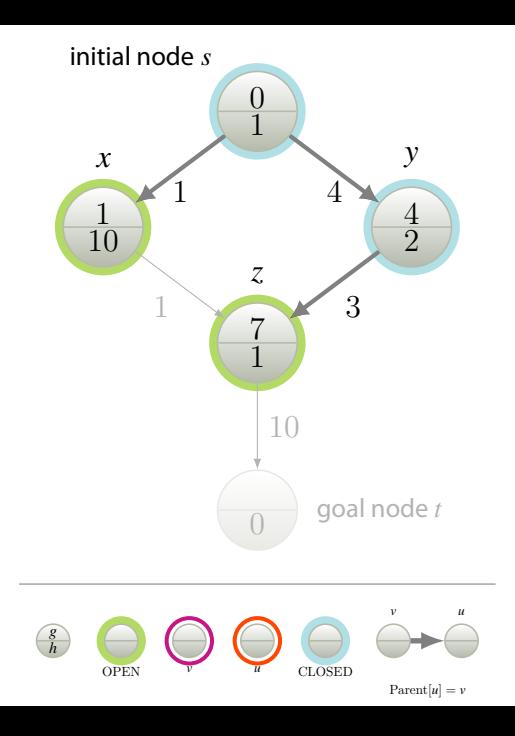

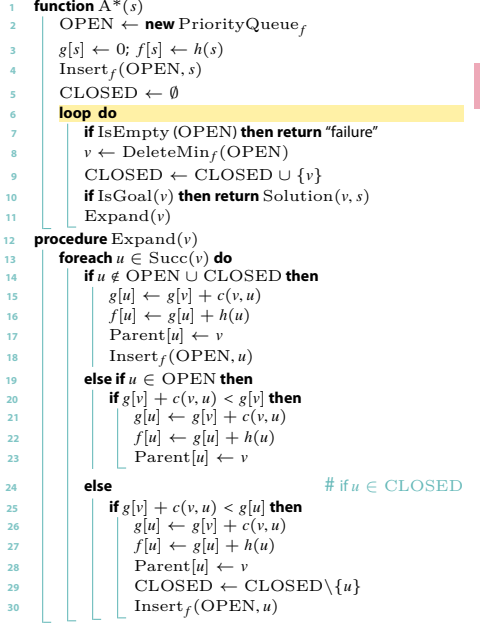

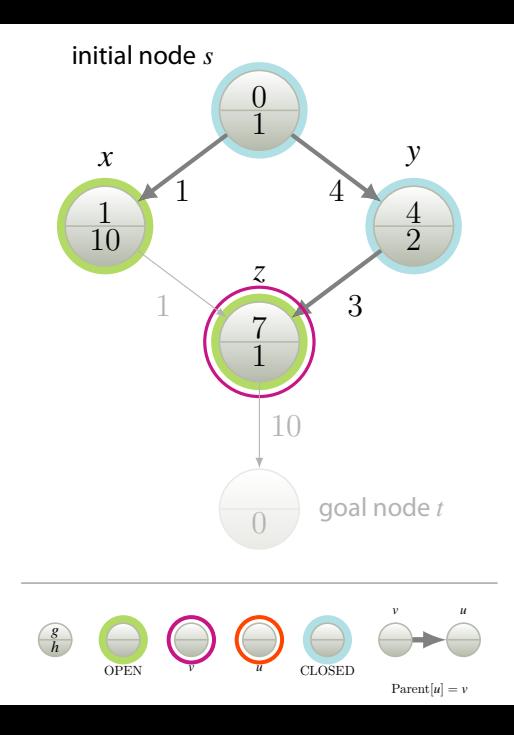

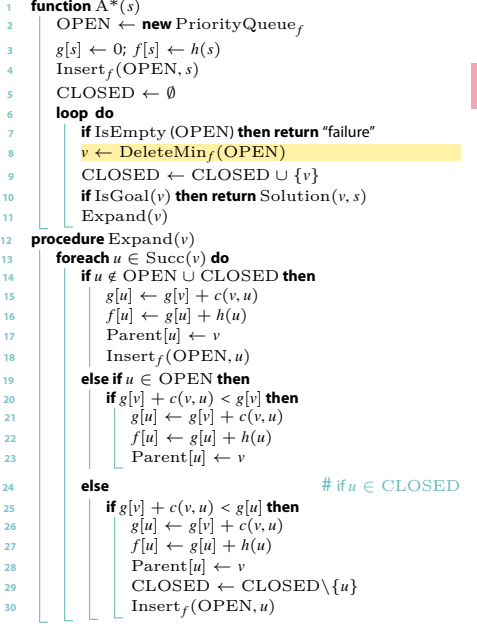

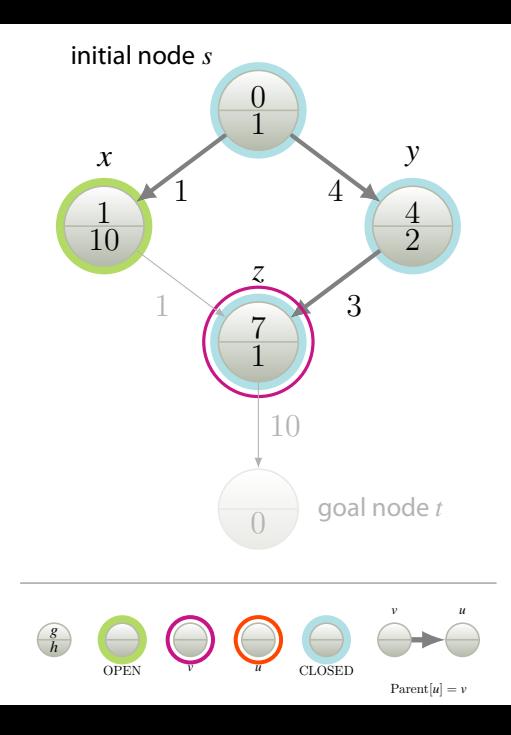

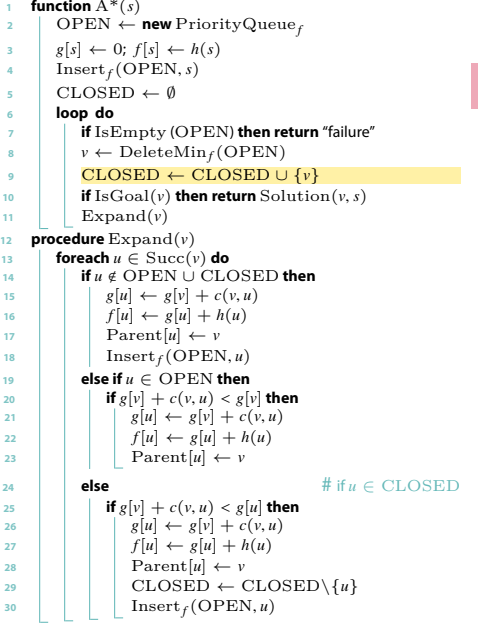

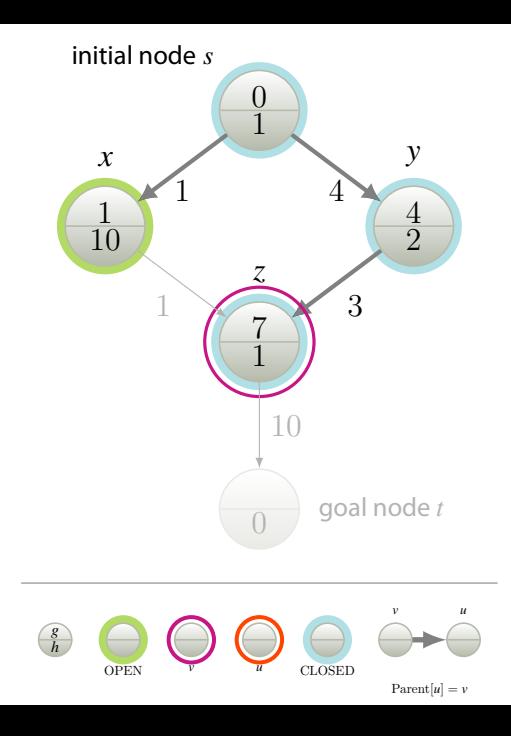

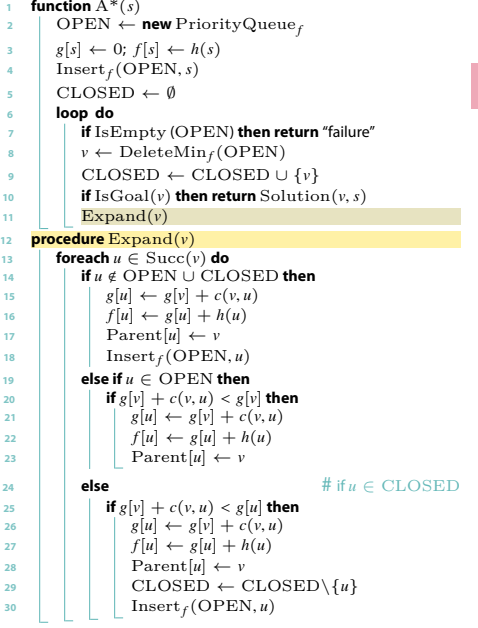

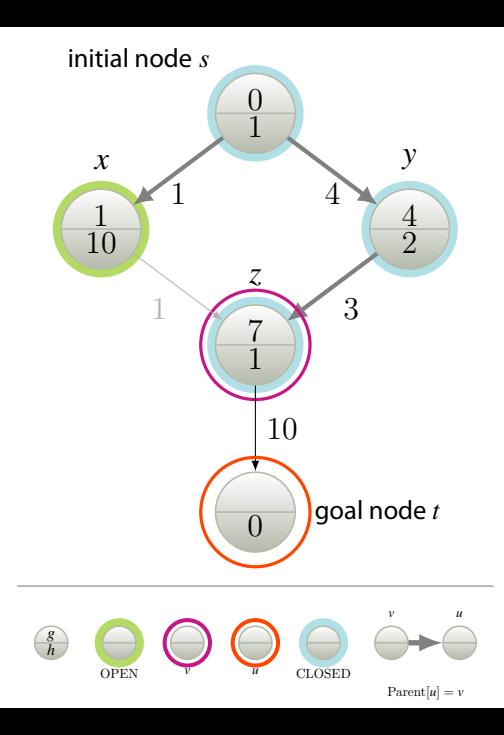

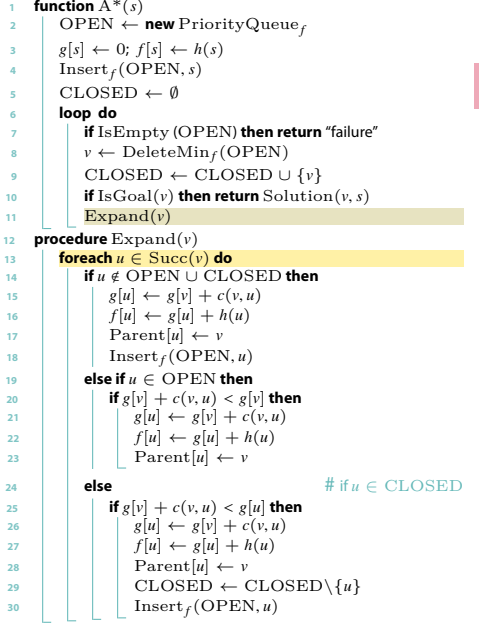

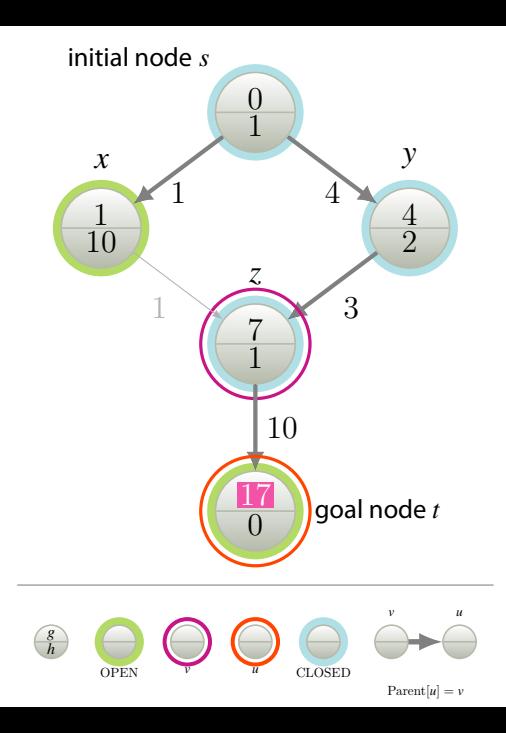

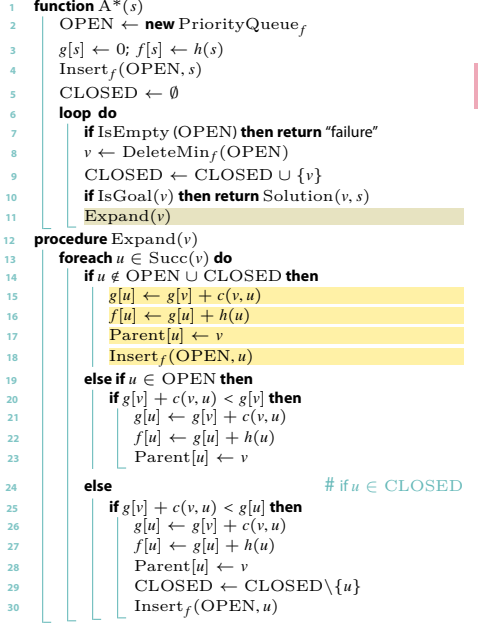

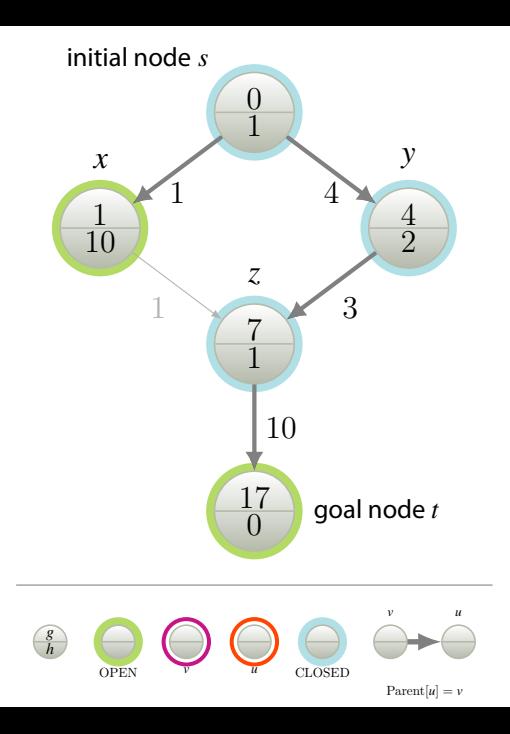

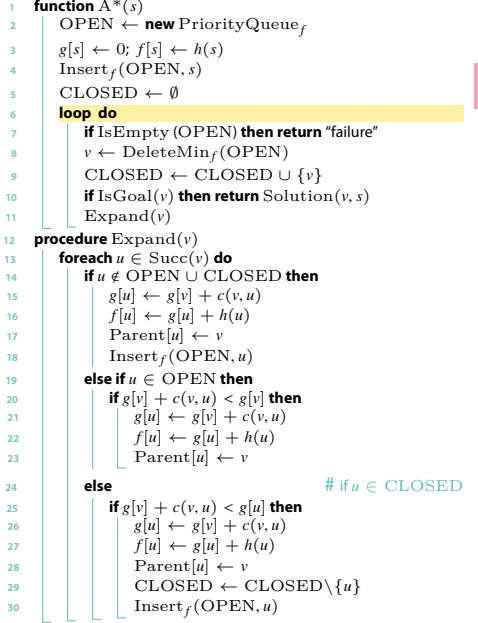

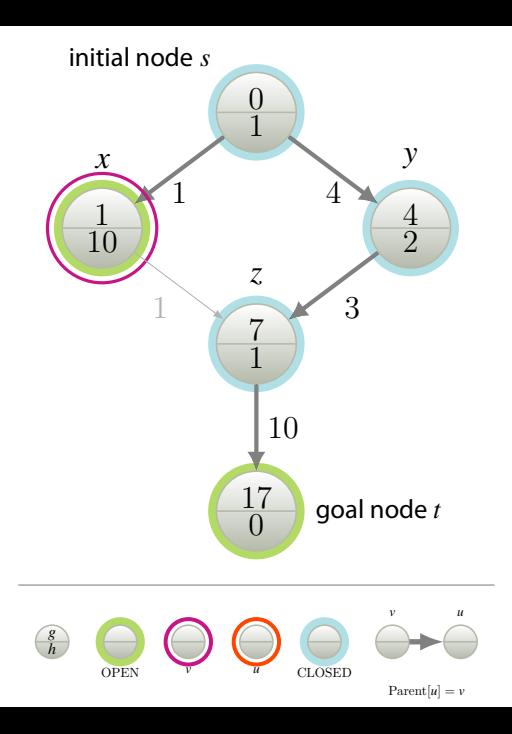

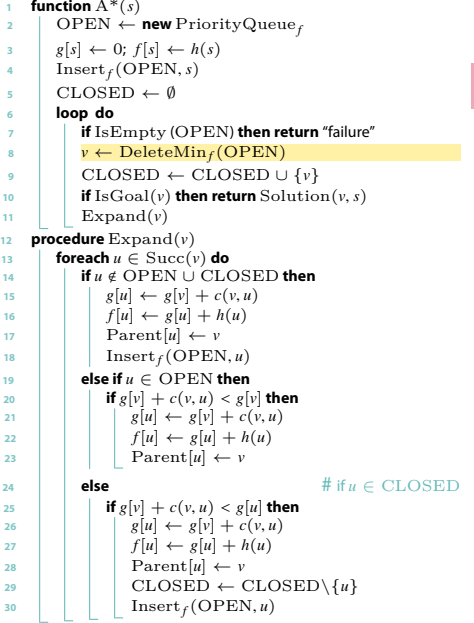

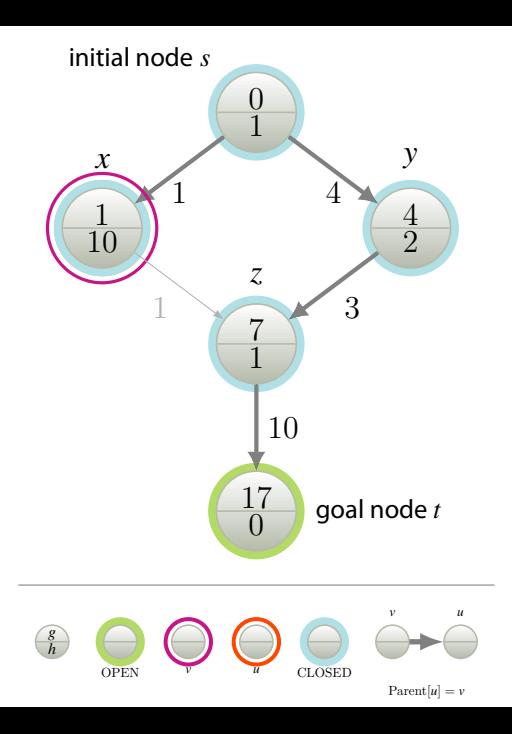

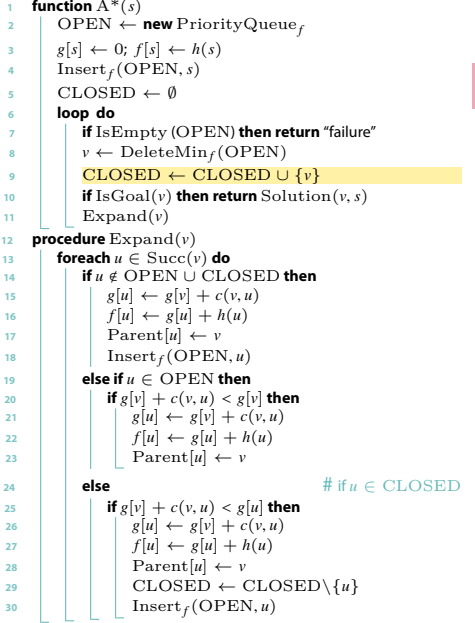

**21**

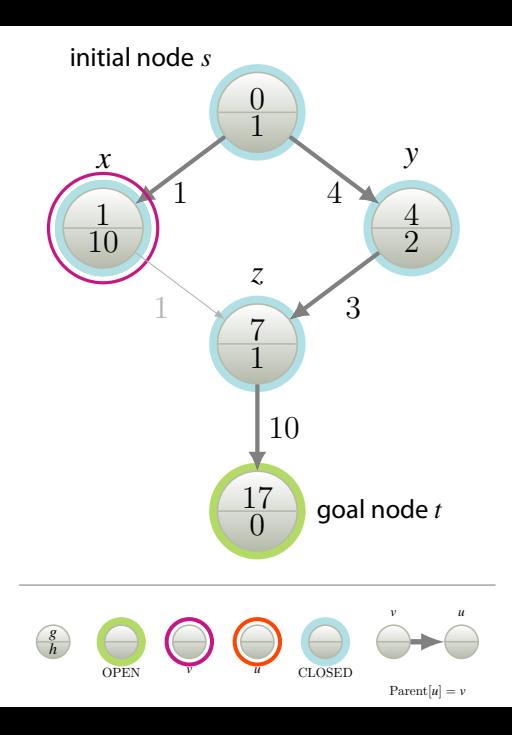

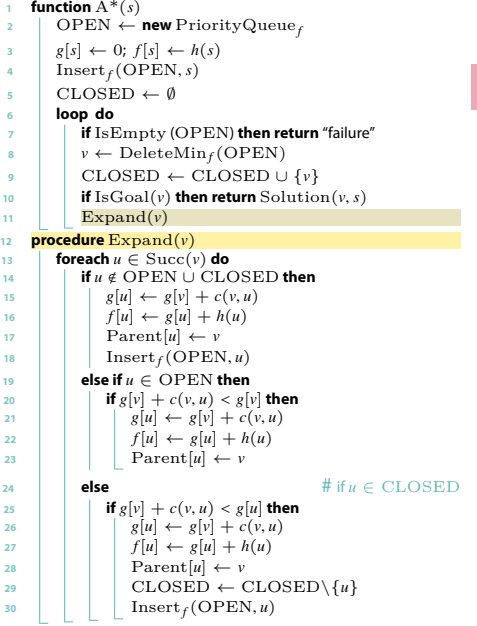

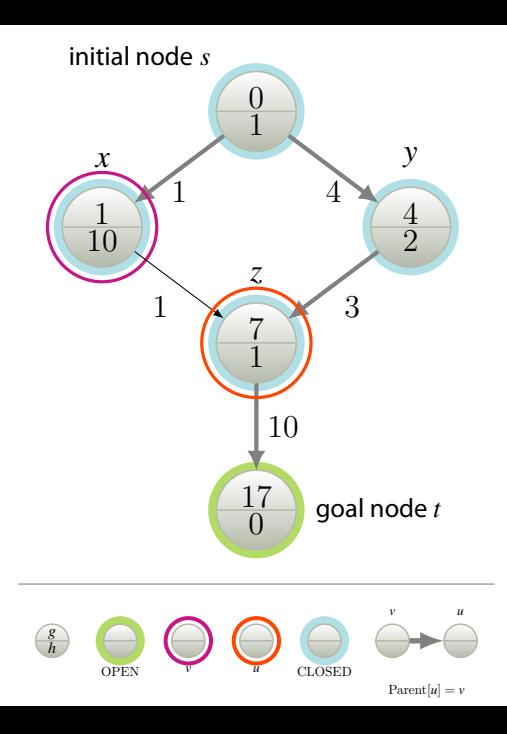

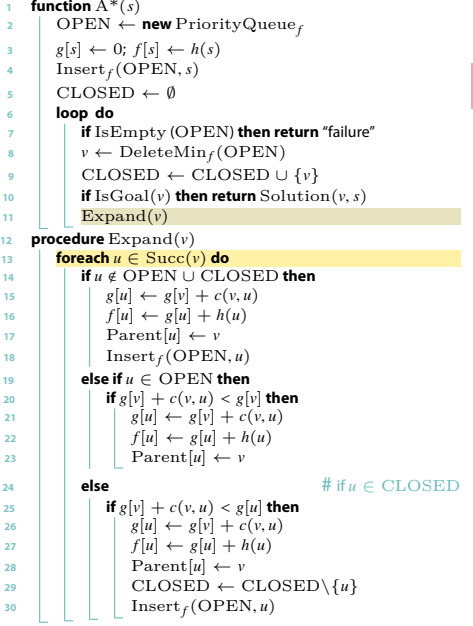

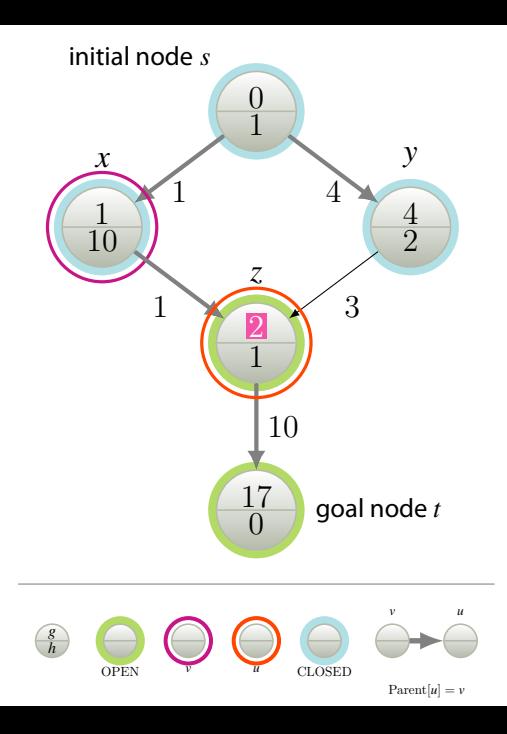

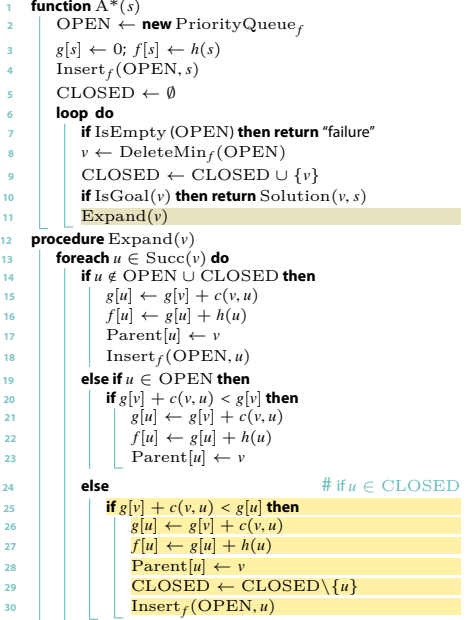

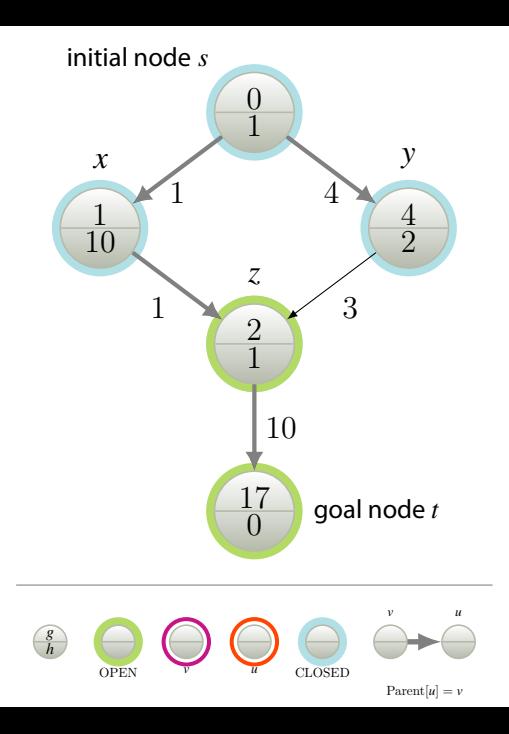

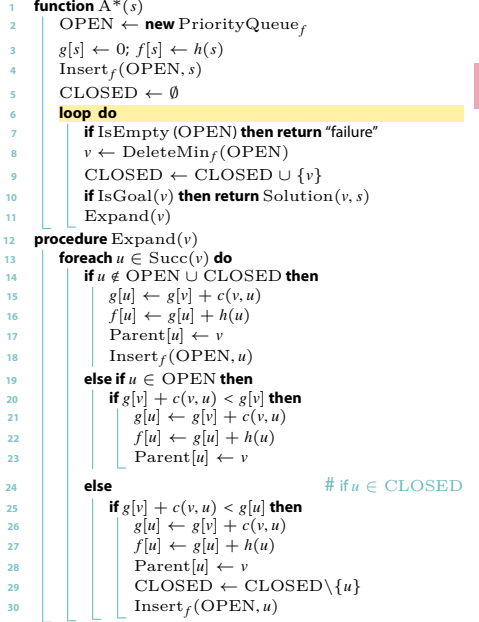

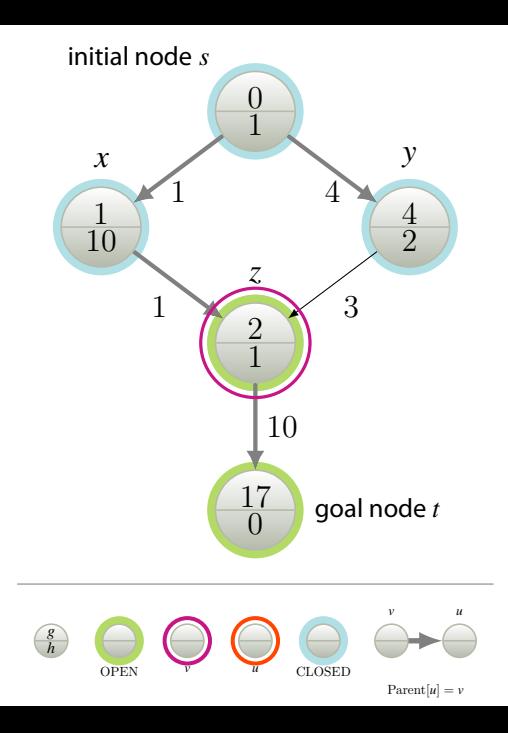

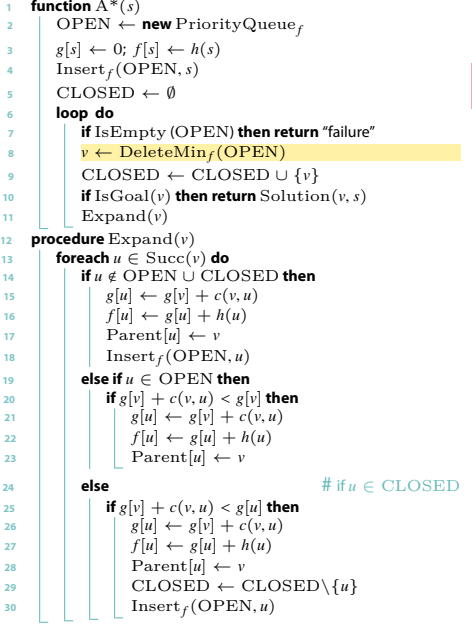

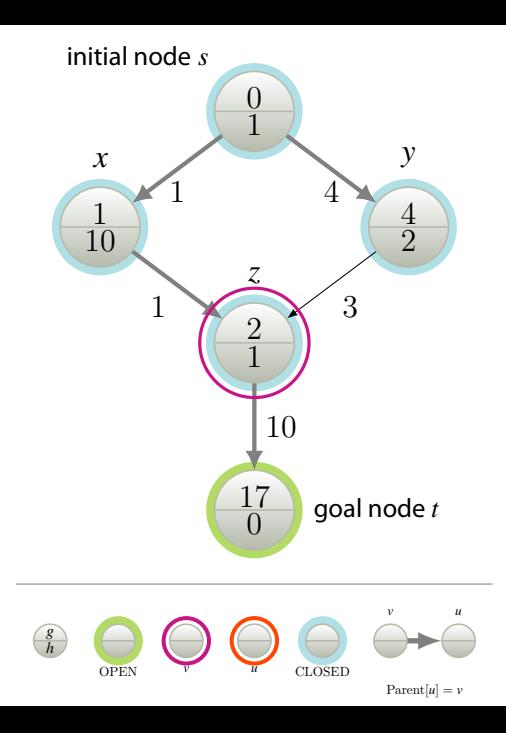

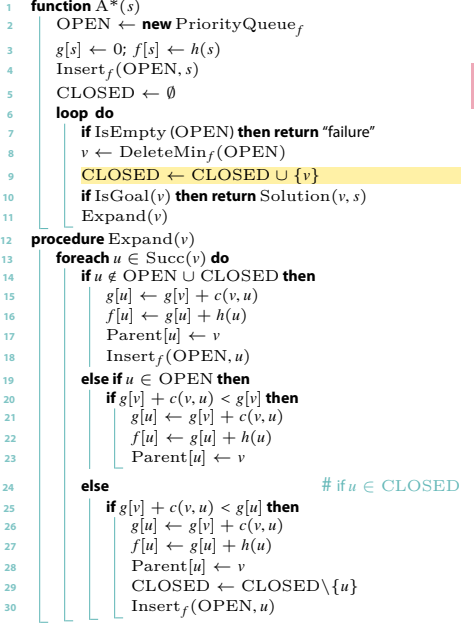

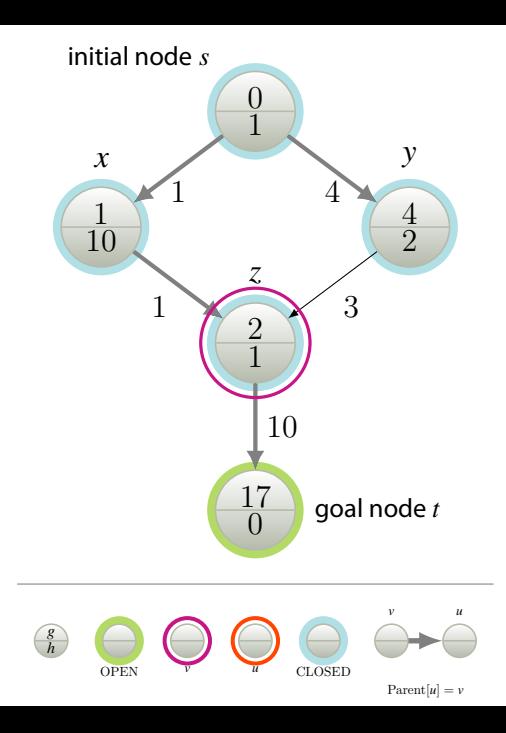

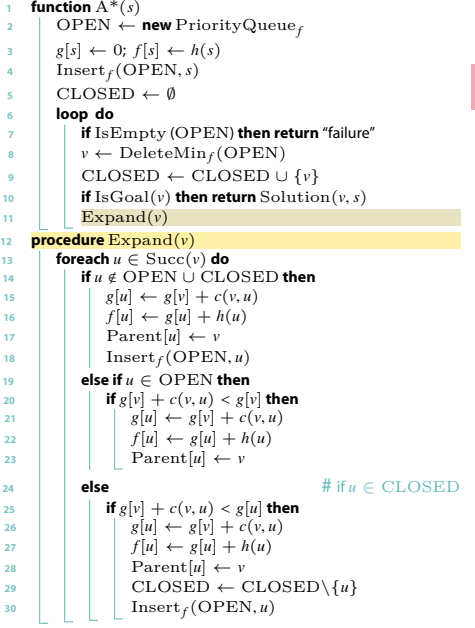

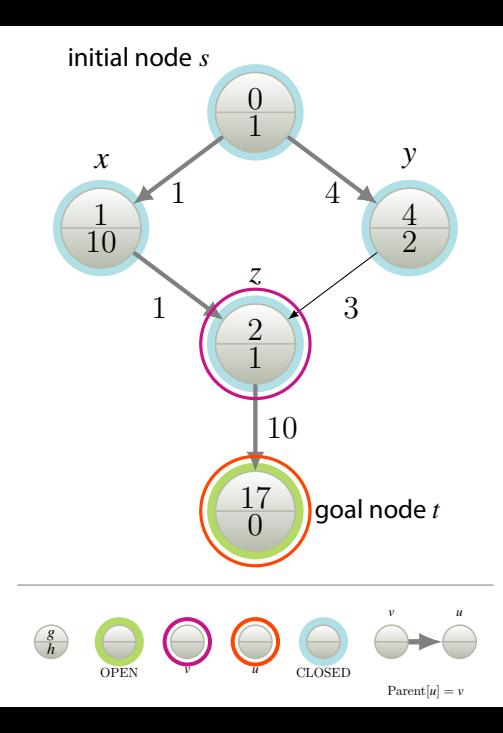

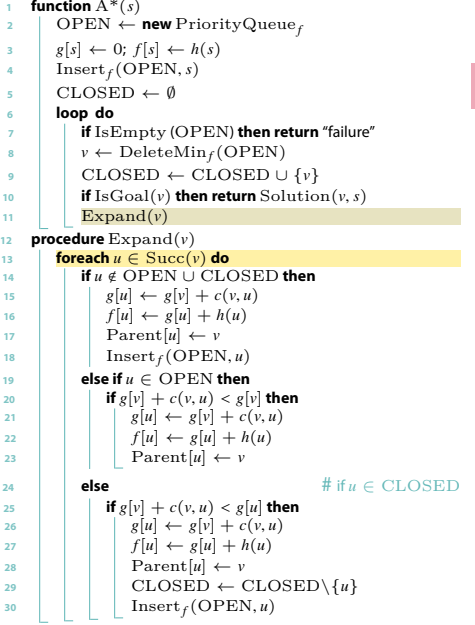

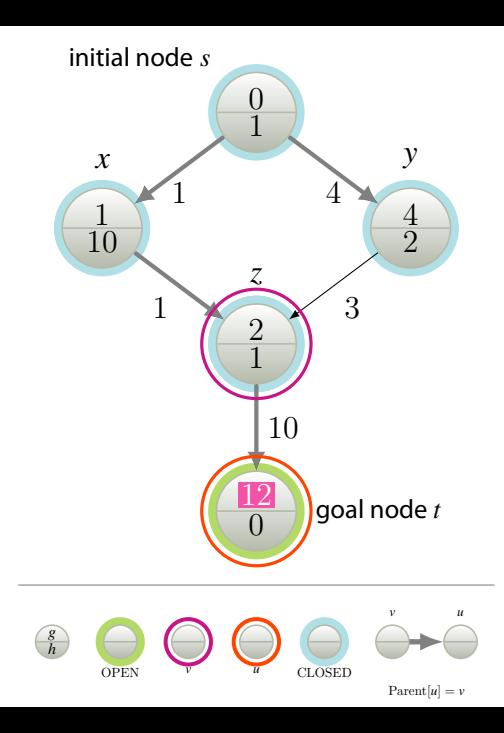

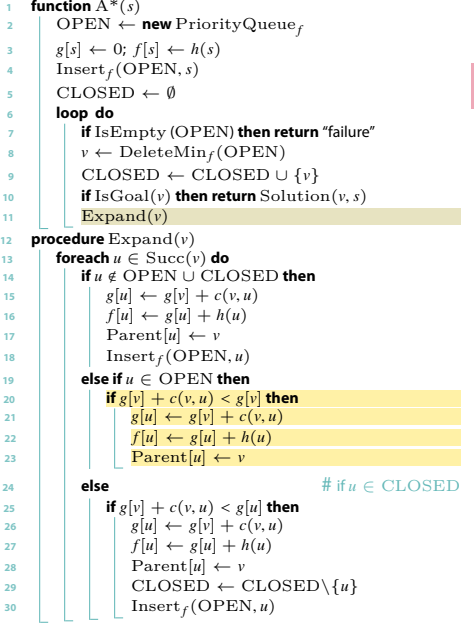

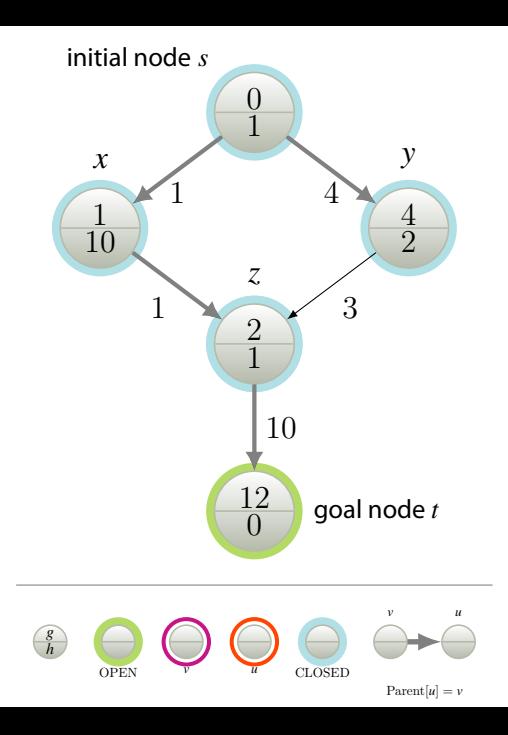

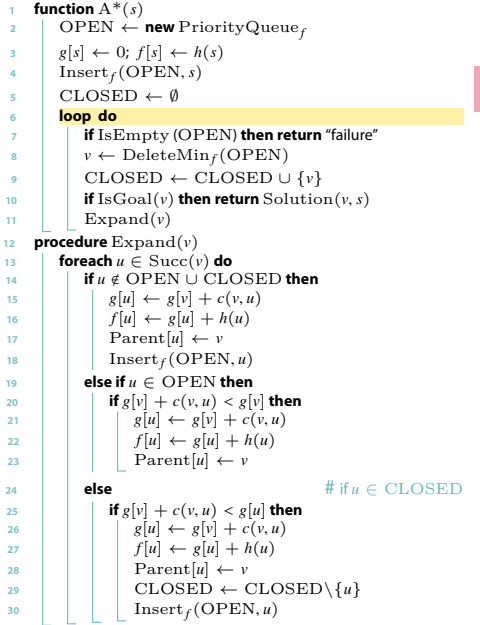

**8**

**<sup>13</sup> foreach**

**<sup>14</sup> if**

**15**

**16**

**<sup>24</sup> else**

**26**

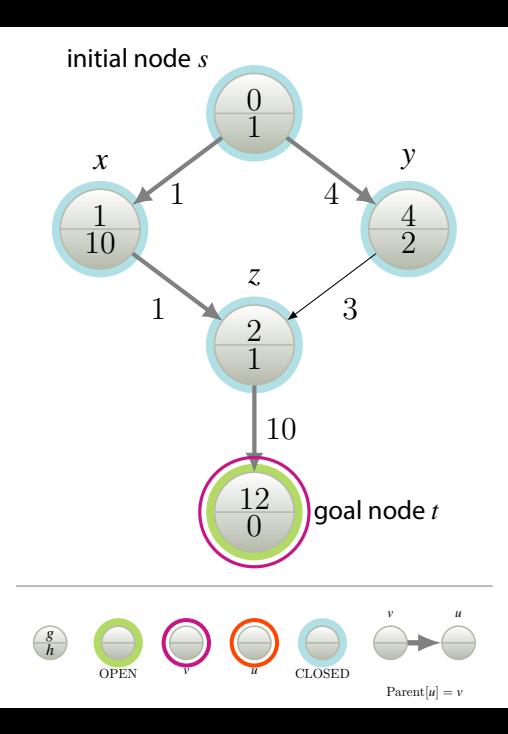

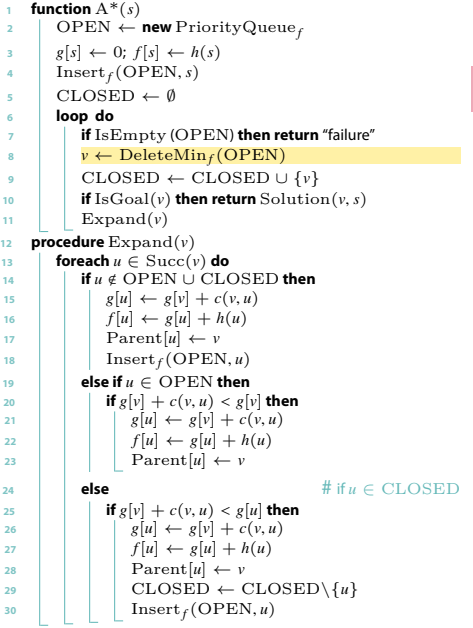

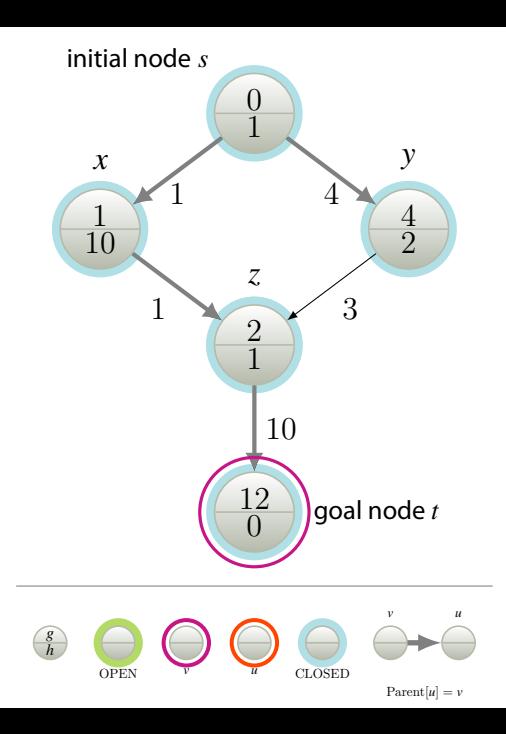

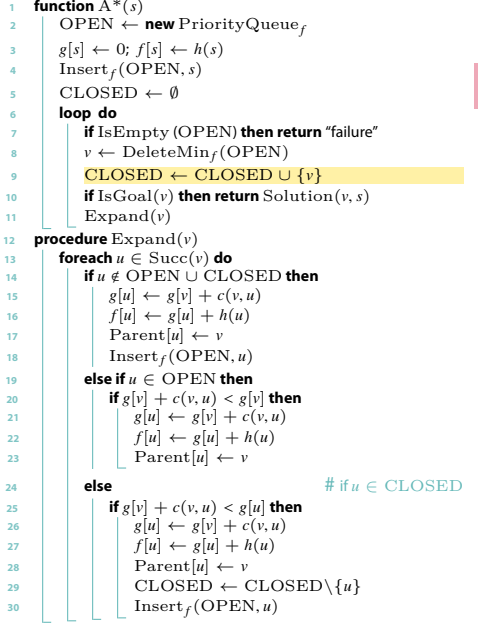

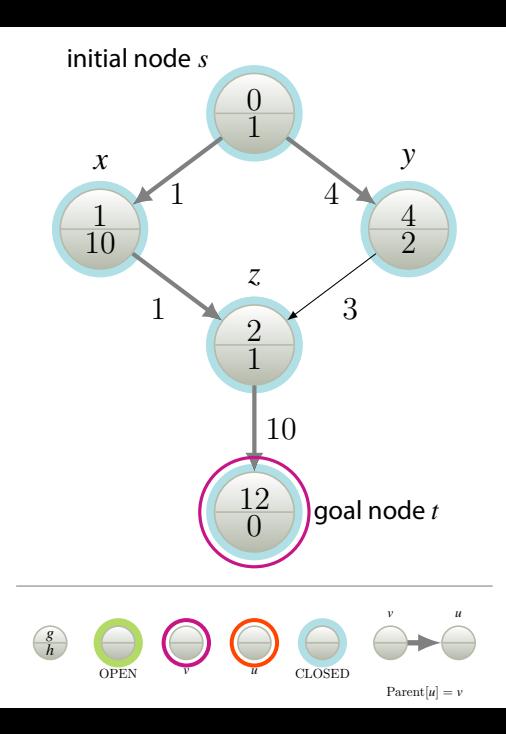

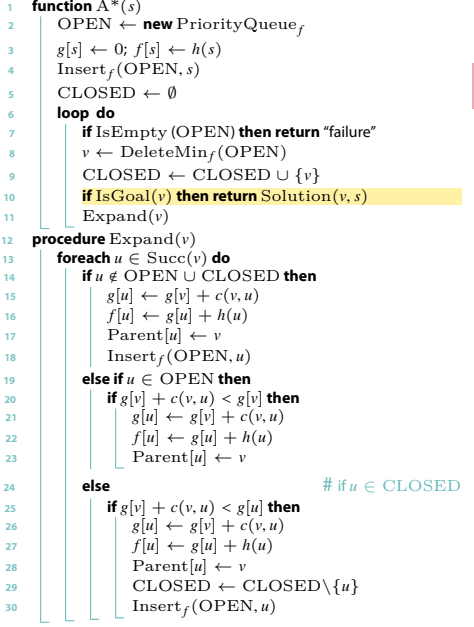